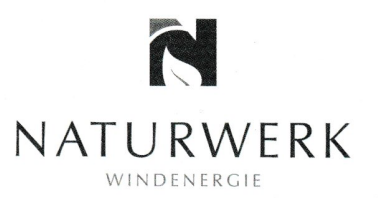

NATURWERK Windenergie GmbH - Doncaster Platz 5-7 - 45699 Herten

Windenergie in Soest - WP Soest-Meiningsen Süd Gemeinsam mit NATURWERK die Zukunft gestalten!

Sehr geehrter

wussten Sie, dass heutzutage ein einziges Windrad mit einer Leistung von 5 Megawatt rund 4.500 Haushalte pro Jahr mit klimaneutralem und damit sauberem Strom versorgen kann? Windenergie ist die Energie der Zukunft. Davon sind wir, die NATURWERK Windenergie GmbH, überzeugt. Leisten auch Sie ihren Teil zur Energiewende und unterstützen Sie uns im Kampf gegen den Klimawandel!

Dafür sind wir auf der Suche nach bestmöglichen Standorten für den Bau von Windenergieanlagen. Bei der Analyse möglicher Flächen wenden wir im Vorfeld eine Vielzahl fachlicher Kriterien an. Unter anderem betrachten wir, ob ausreichende Schutzabstände zur umliegenden Wohnbebauung oder zu angrenzenden Natur- und Vogelschutzgebieten gegeben sind. Für die Stadt Soest haben wir im südlichen Stadtgebiet eine neue Potenzialfläche für den Ausbau der Windenergie identifiziert.

#### **Wer ist NATURWERK?**

Wir, die NATURWERK Windenergie GmbH, sind ein inhabergeführtes Unternehmen mit Sitz im Ruhrgebiet. Seit über 15 Jahren sind wir Teil der Energiewende in NRW und blicken auf eine langjährige Erfahrung beim Ausbau der Windenergie zurück. Inzwischen haben wir mehr als 90 Windenergieanlagen realisiert. Durch unser breit aufgestelltes Fachwissen, unsere lokale Verbundenheit sowie die Kooperation mit den Partnern vor Ort, können wir auf jedes Projekt individuell eingehen und einen optimalen Projektablauf erzielen. Weitere Informationen finden Sie in der beiliegenden Unternehmensbroschüre und auf unserer Webseite: https://www.naturwerk-wind.de

Herten, den 20.04.2021

NATURWERK Windenergie GmbH Doncaster Platz 5-7 45699 Herten

+49.2366.95087-0 т. +49.2366.95087-99

info@naturwerk-wind.de www.naturwerk-wind.de

Amtsgericht Recklinghausen HRB 6539

Geschäftsführer: Christian Morawietz Taner Sahin Paul Hoffmann

Sparkasse Vest BLZ: 426 501 50 KTO: 101 072 66

IBAN: DE05 4265 0150 0010 1072 66 BIC: WELA DED1 REK

USt-IdNr.: DE279420576

Wir sind Mitglied im:

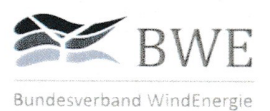

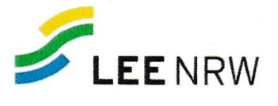

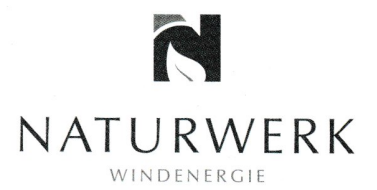

## **Unsere Planung:**

Die NATURWERK-Potenzialfläche befindet sich im Gemeindegebiet der Stadt Soest, südlich der A 44 zwischen den Ortsteilen Röllingsen und Epsingsen an der Grenze zur Gemeinde Möhnesee. Bei der Fläche im Potenzialgebiet handelt es sich fast ausschließlich um landwirtschaftliche Flächen, wobei einige Flurstücke auch forstwirtschaftlich genutzt werden.

Auf Grundlage unseres Planungskonzeptes halten wir aktuell an diesem Standort die Realisierung von bis zu 2 Windenergieanlagen (WEA) des Typs Vestas V162-6.0 MW mit einem Rotordurchmesser von 162 Metern und einer Nabenhöhe von 119 Metern für umsetzbar.

Zu Ihrer besseren Orientierung haben wir diesem Angebot einen aktuellen Lageplan beigefügt, aus dem Sie die NATURWERK-Potenzialfläche sowie die - nach Stand der derzeitigen Informationen - möglichen Standorte der Windenergieanlagen entnehmen können.

Es würde uns freuen, Sie als Partner für das geplante Vorhaben zu gewinnen. Daher bekunden wir unser Interesse an der Anpachtung ihres Flurstückes/ihrer Flurstücke.

#### **Unser Pachtangebot:**

Auf Grundlage des vorweg erläuterten Planungskonzeptes unterbreiten wir Ihnen das folgende Pachtangebot (jeweils pro WEA und pro Jahr):

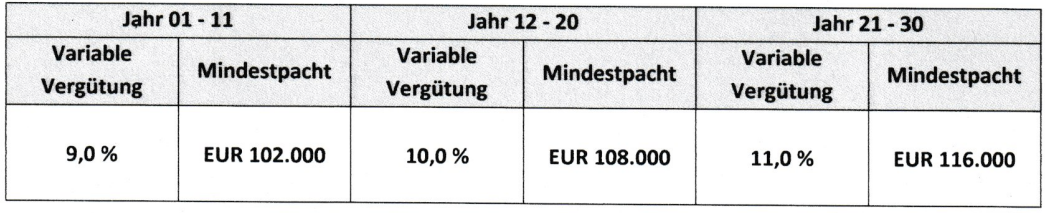

Mit der variablen Vergütung werden alle Landeigentümer direkt am Erlös der eingespeisten Strommenge beteiligt. Über die Mindestpacht sichern wir Ihnen darüber hinaus einen Sockelbetrag zu, der unabhängig von der produzierten Strommenge monatlich anteilig ausbezahlt wird. Die Differenz zwischen variabler Vergütung und der vorausbezahlten Mindestpacht wird spätestens am 31.03. des Folgejahres abgerechnet und an Sie ausgezahlt.

# Was hat die Gemeinde davon?

Das NATURWERK-Konzept sieht eine enge Einbindung der Standortgemeinde Soest vor. Damit nicht nur die umliegenden Eigentümer von der Realisierung der

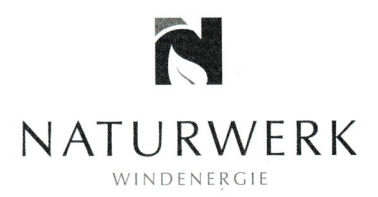

Windenergieanlagen profitieren, sondern neben der Gewerbesteuer auch noch ein zusätzlicher Nutzen bei der Gemeinde entsteht, bietet NATURWERK auf freiwilliger Basis eine zusätzliche Beteiligung der Gemeinde an der eingespeisten Strommenge i.H.v. insgesamt 0,2 Cent pro Kilowattstunde an. Dies bedeutet beim derzeit geplanten Anlagentyp voraussichtliche Einnahmen für die Gemeinde von ca. 35.000 - 40.000 Euro pro Windenergieanlage und Jahr.

Nicht nur Sie als Eigentümer profitieren also vom NATURWERK-Pachtmodell. Wir sorgen auch dafür, dass die Gemeinde erhebliche Mehreinnahmen durch die Windenergieanlagen erzielen kann.

### Wie geht es weiter?

Wir hoffen, Ihr Interesse geweckt zu haben und laden Sie ein, Teil des Projektes zu werden. Unser Projektentwickler Herr Krause wird Sie in den nächsten Tagen kontaktieren, um in einem persönlichen Gespräch die nächsten Schritte zu erläutern und ihre Fragen zu beantworten. Sie erreichen Herrn Krause jederzeit unter der Nummer 02366/95087-43 oder per Mail an christian.krause@naturwerk-wind.de.

Mit freundlichen Grüßen

NATURWERK Wirdenergie GmbH

Christian Morawietz Geschäftsführung

alesi

i.A. Christian Krause Projektentwicklung

 $\mathfrak z$ 

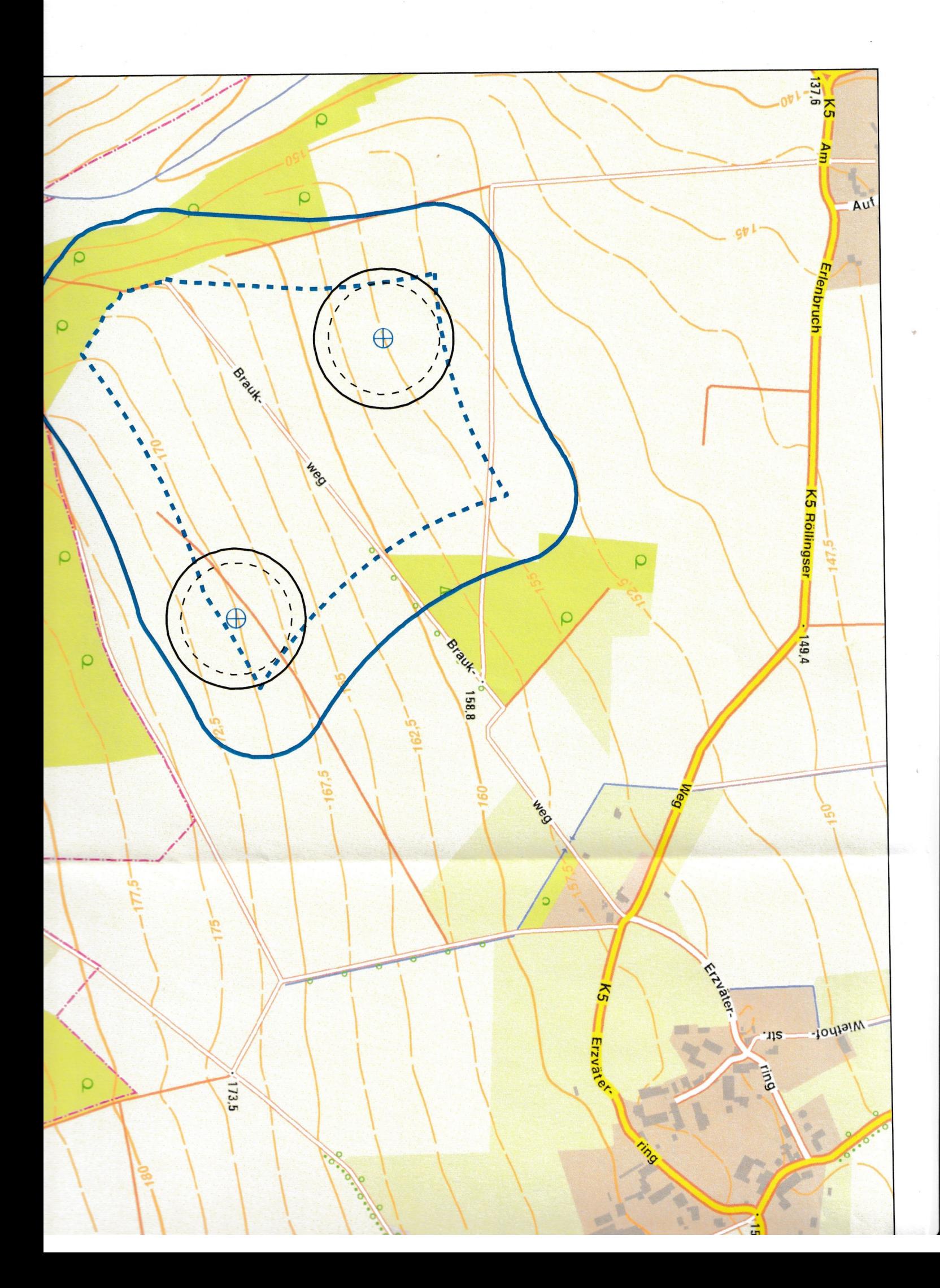